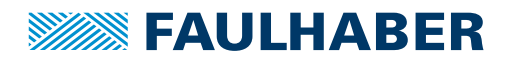

# **Codeurs**

codeurs magnétiques, sorties digitales, 3 canaux, 1 - 1024 impulsions par tour

**Combinaisons avec** Moteurs C.C. sans balais Micromoteurs C.C. Moteurs pas à pas

## **Série IE3-1024**

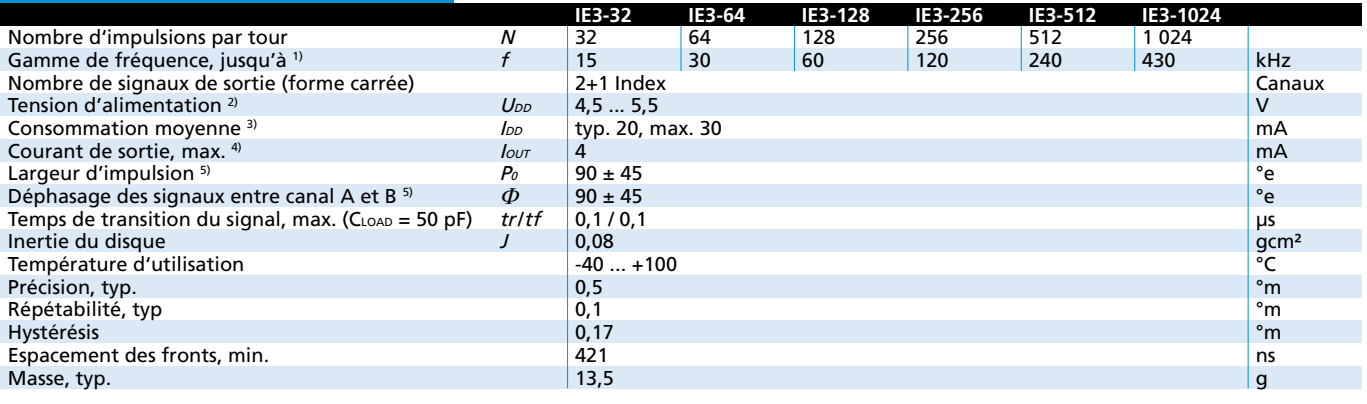

1) Vitesse (min**-** ¹) = f (Hz) x 60/<sup>N</sup>

2) Option 3,0 ... 3,6 V disponible sur demande

 $3)$   $U_{DD}$  = 5 V: sans charge en sortie

 $4)$  U<sub>DD</sub> = 5 V: sums enarge en sorties<br> $4)$  U<sub>DD</sub> = 5 V: niveau logique bas < 0,4 V, niveau logique haut > 4,5 V: compatible CMOS et TTL

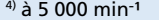

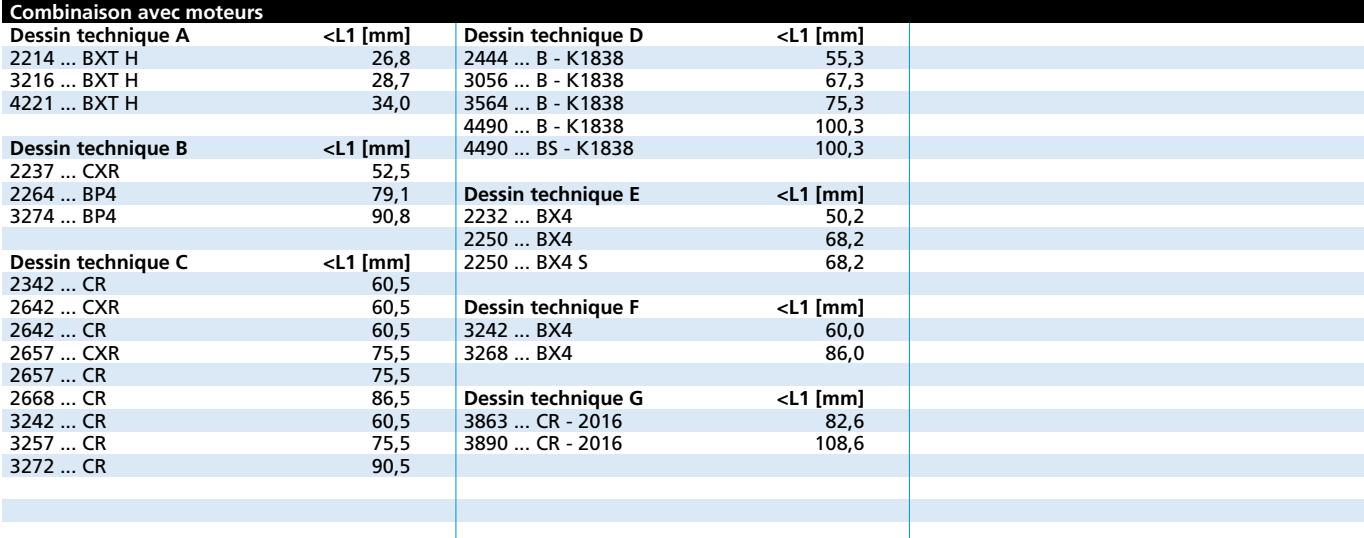

#### **Particularités**

Ces codeurs incrémentaux ont 3 canaux, en combinaison avec les Moteurs FAULHABER sont utilisés pour le contrôle de la vitesse et de la direction ou également de la position.

Un aimant permanent sur l'arbre crée un champ magnétique tournant capturé par un capteur angulaire et d'autre processus. A la sortie, deux signaux carrés déphasés de 90° sont disponibles avec une résolution jusqu'à 1024 impulsions par tour et un signal d'index.

Le codeur est disponible avec différentes résolutions.

Le codeur est connecté par un câble séparé.

Veuillez trouver notre large gamme d'accessoires au chapitre « Accessoires ».

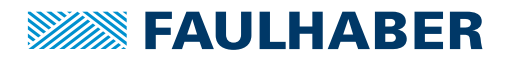

#### **Circuit de sortie / Signaux de sortie**

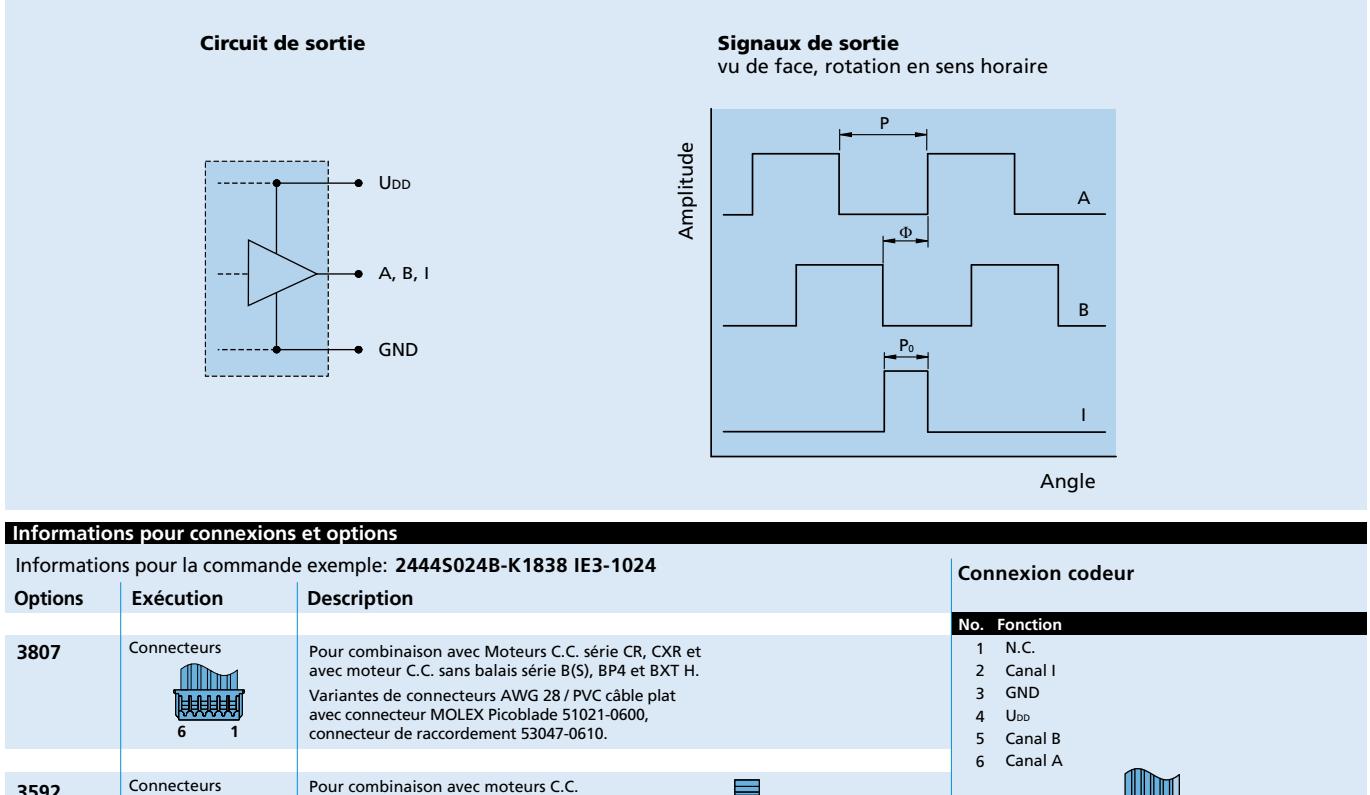

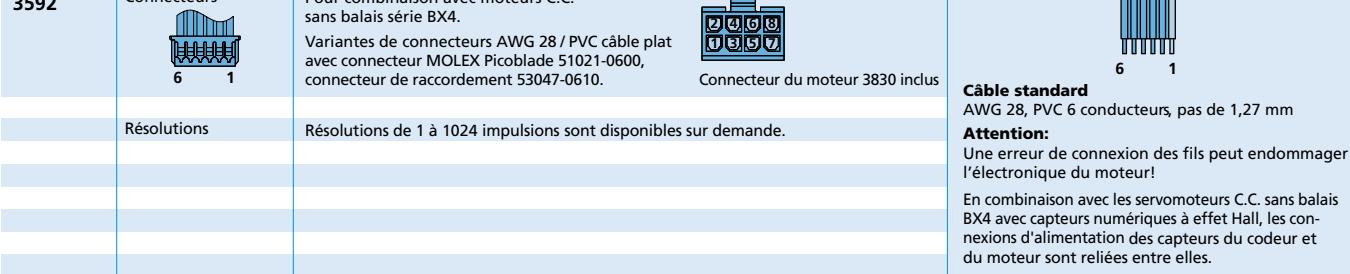

#### **Dessin technique A**

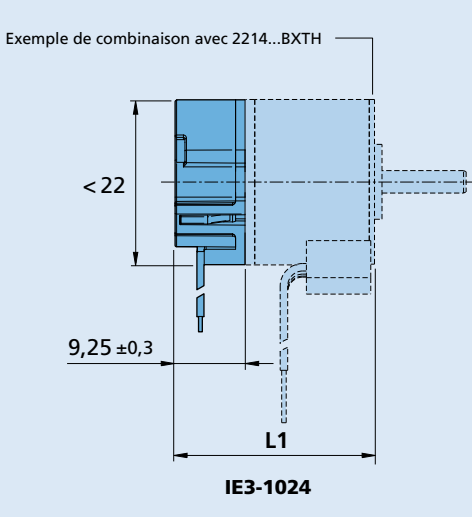

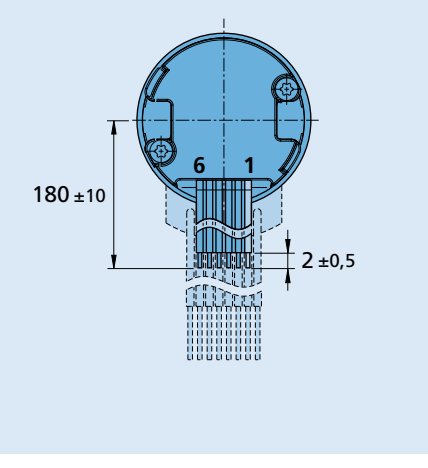

Pour des données techniques complémentaires ainsi que des indications concernant la garantie et la durée de vie, voir "Informations Techniques". **Edition 2023 Mar. 03**

© DR. FRITZ FAULHABER GMBH & CO. KG Sous réserve de modifications. **www.faulhaber.com**

€∃

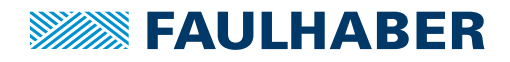

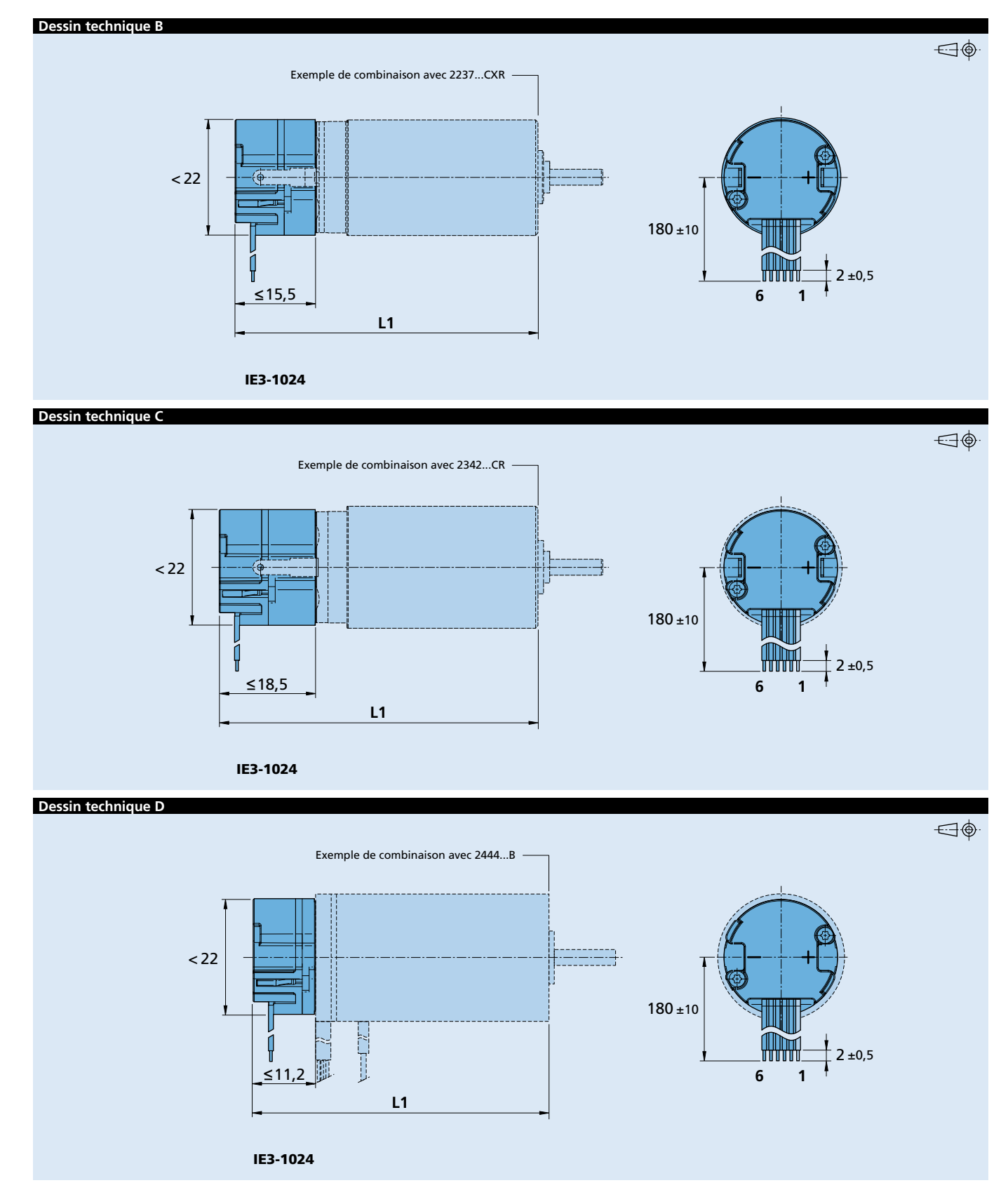

Pour des données techniques complémentaires ainsi que des indications concernant la garantie et la durée de vie, voir "Informations Techniques". **Edition 2023 Mar. 03**

© DR. FRITZ FAULHABER GMBH & CO. KG Sous réserve de modifications. **www.faulhaber.com**

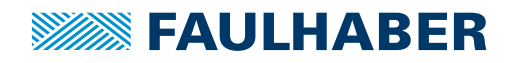

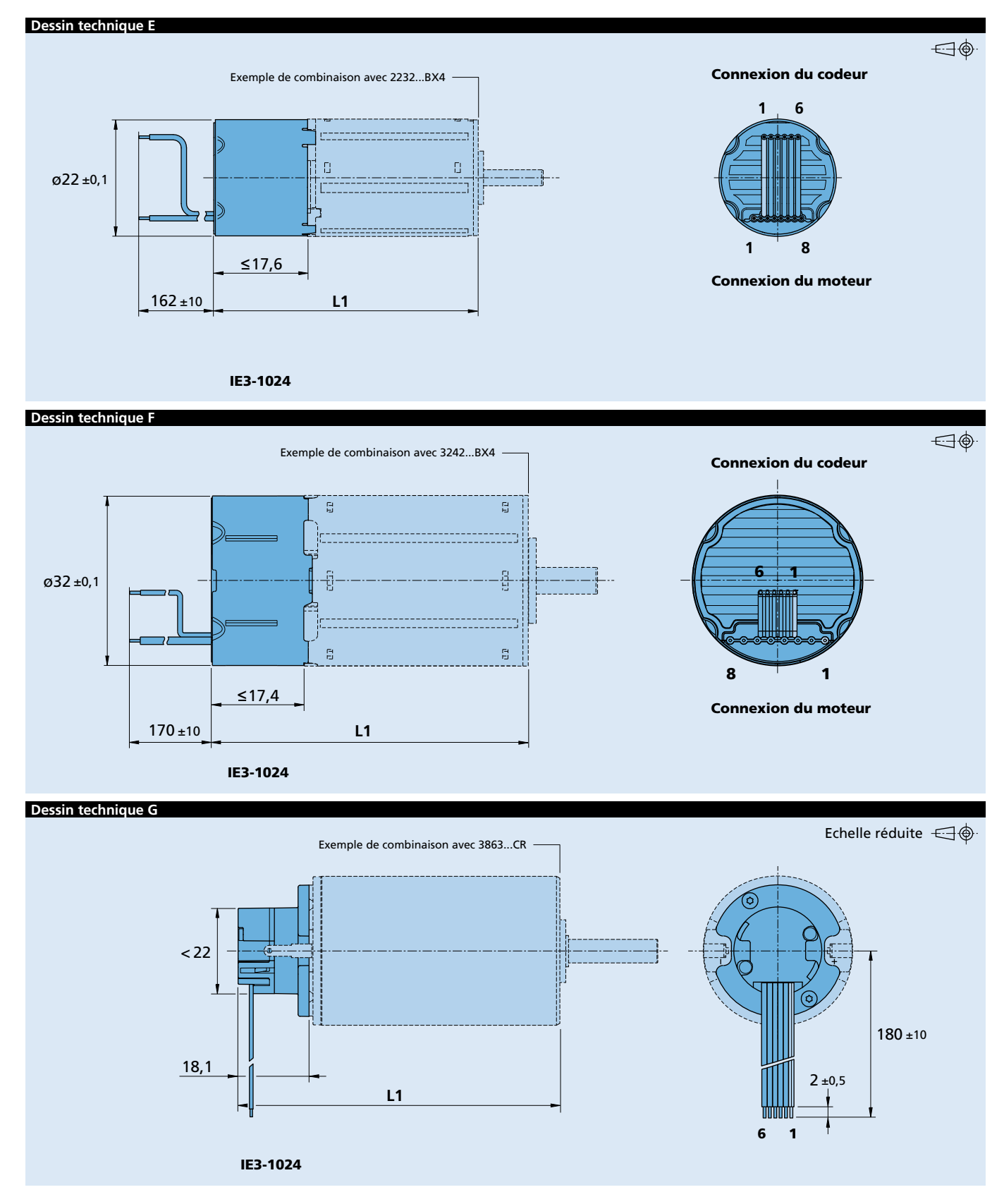

Pour des données techniques complémentaires ainsi que des indications concernant la garantie et la durée de vie, voir "Informations Techniques". **Edition 2023 Mar. 03**

© DR. FRITZ FAULHABER GMBH & CO. KG Sous réserve de modifications. **www.faulhaber.com**

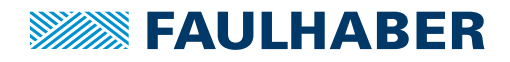

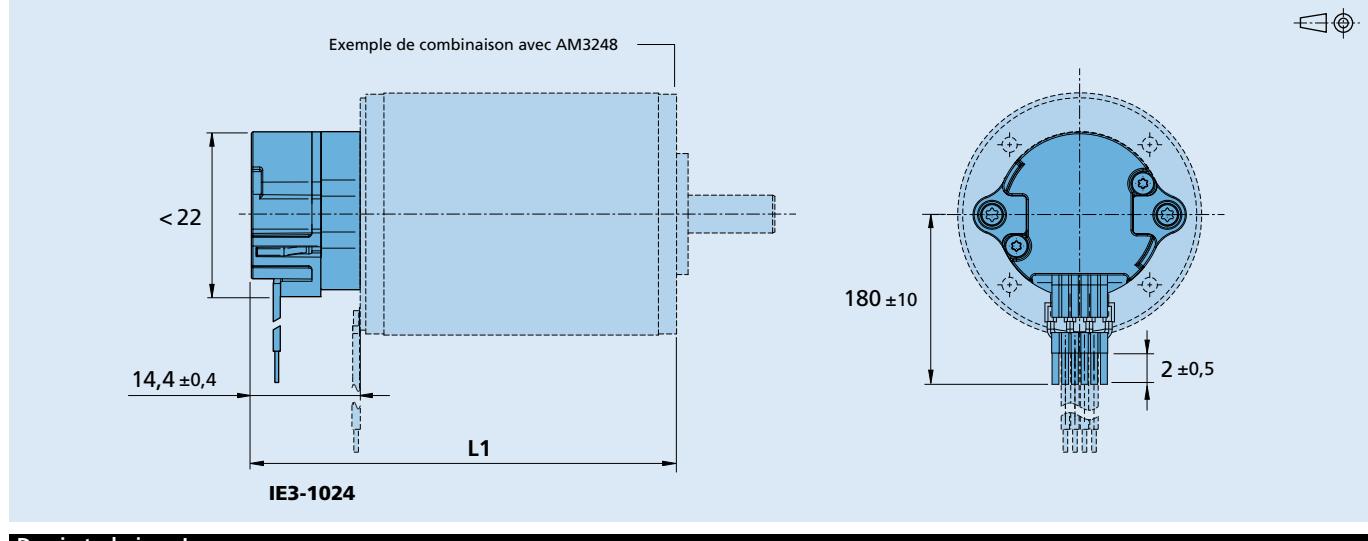

**Dessin technique H**

### **Dessin technique I**

Echelle réduite  $\leftarrow$ Exemple de combinaison avec DM52100N 奪  $\bigodot$  $\bigcirc$ EEEE < 22 E  $\widehat{\mathbb{Z}}$ 3  $180 + 10$  $\overline{\bigcirc}$  $\subset$ M ≤13,3  $2 + 0,5$ **L1** IE3-1024

Pour des données techniques complémentaires ainsi que des indications concernant la garantie et la durée de vie, voir "Informations Techniques". **Edition 2023 Mar. 03**